## $,$  tushu007.com

 $<<$   $>>$ 

 $<<$  and the set of the set of the set of the set of the set of the set of the set of the set of the set of the set of the set of the set of the set of the set of the set of the set of the set of the set of the set of the

- 13 ISBN 9787561213858
- 10 ISBN 7561213859

出版时间:2002-1

页数:446

字数:778000

extended by PDF and the PDF

 $\mathcal{O}$ :  $\mathcal{O}$ 

http://www.tushu007.com

## , tushu007.com

 $<<$  and the set of the set of the set of the set of the set of the set of the set of the set of the set of the set of the set of the set of the set of the set of the set of the set of the set of the set of the set of the

windows 2000<br>Excel 2000 Windows 2000<br>PowerPoint 2000 PowerPoint 2000 FrontPage 2000 Access Office XP FrontPage 2000 Access Office XP hternet

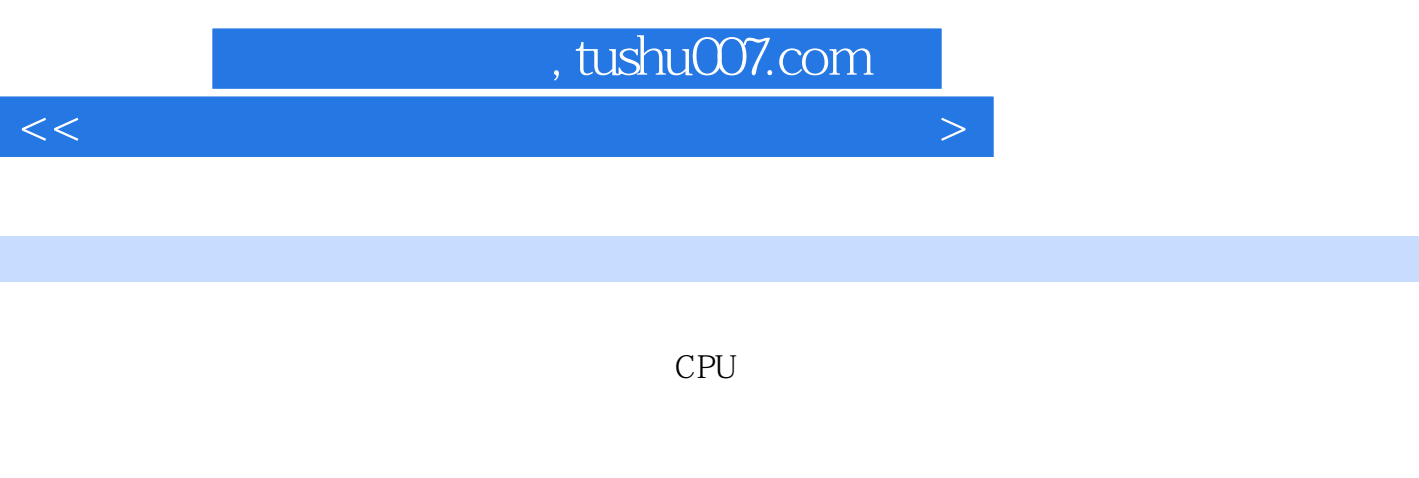

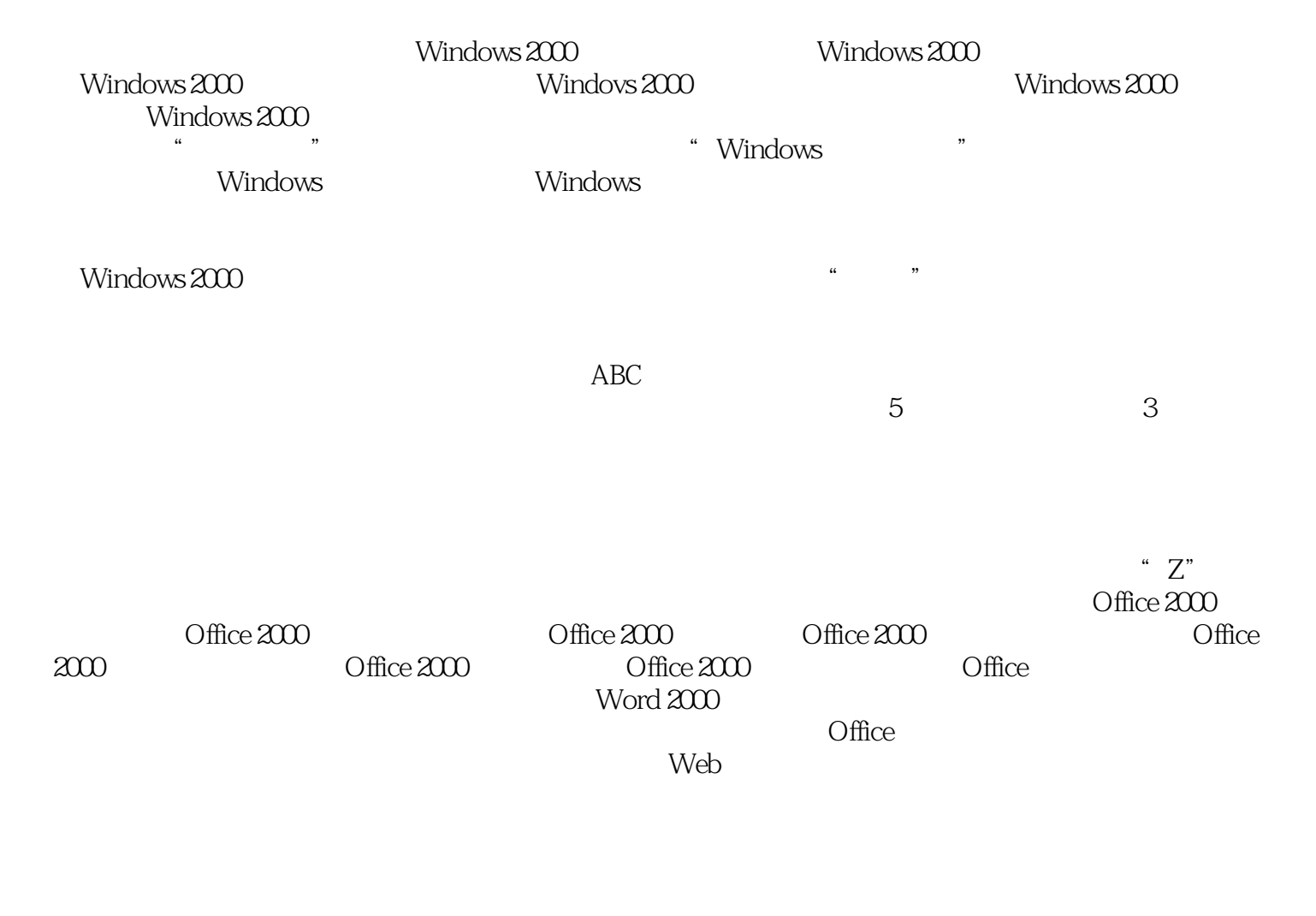

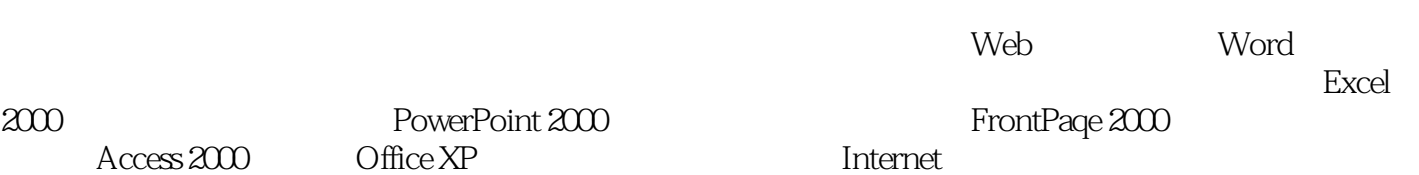

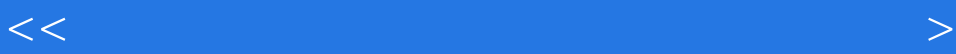

本站所提供下载的PDF图书仅提供预览和简介,请支持正版图书。

更多资源请访问:http://www.tushu007.com

 $<<$  and the set of the set of the set of the set of the set of the set of the set of the set of the set of the set of the set of the set of the set of the set of the set of the set of the set of the set of the set of the